# Development Services Forms

**LAST EDITED: SEP 16 2019 AT 1:45 PM**

#### 1000 General Building Permit Applications

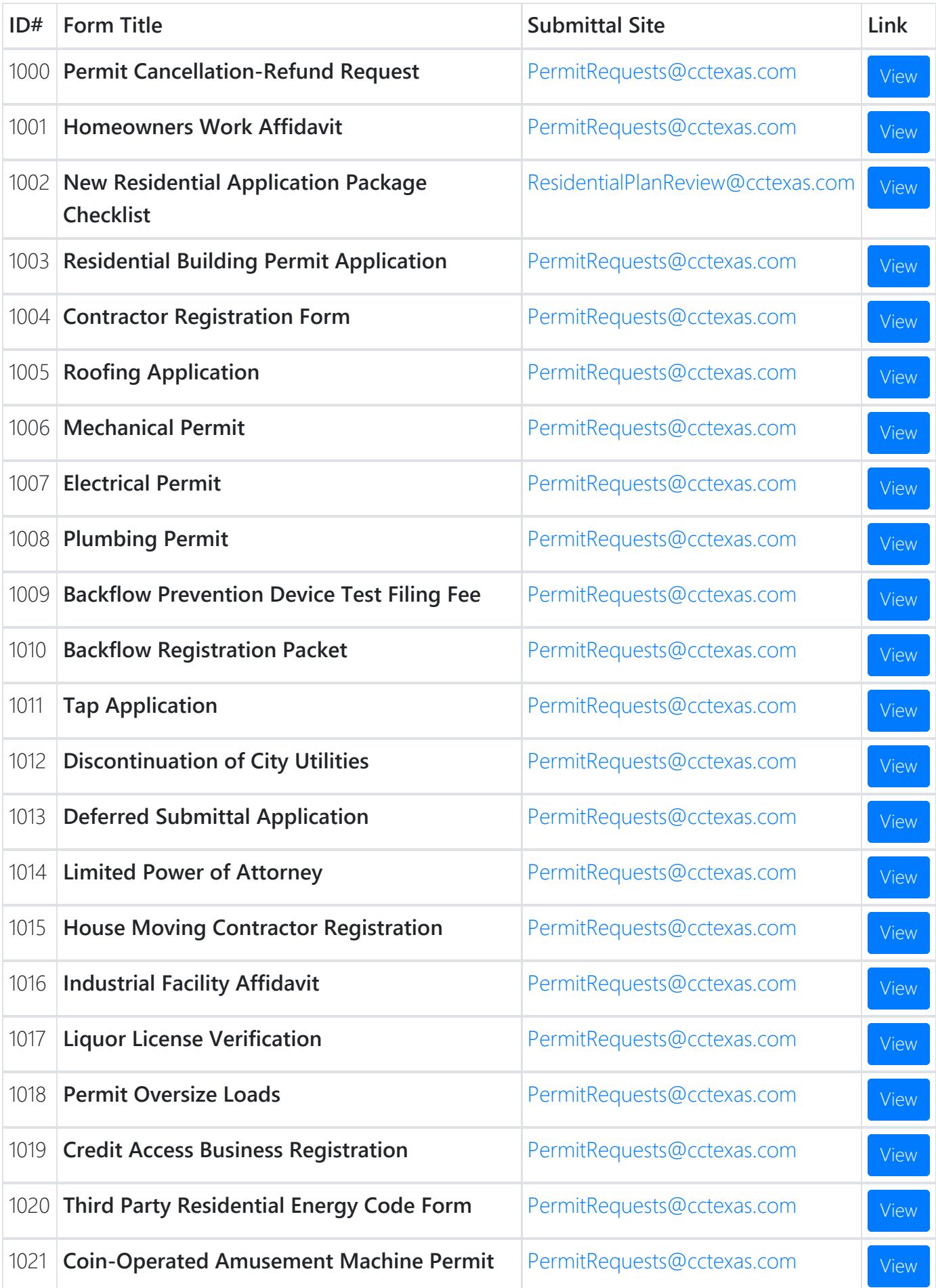

### 2000 Commercial Building Permit Applications

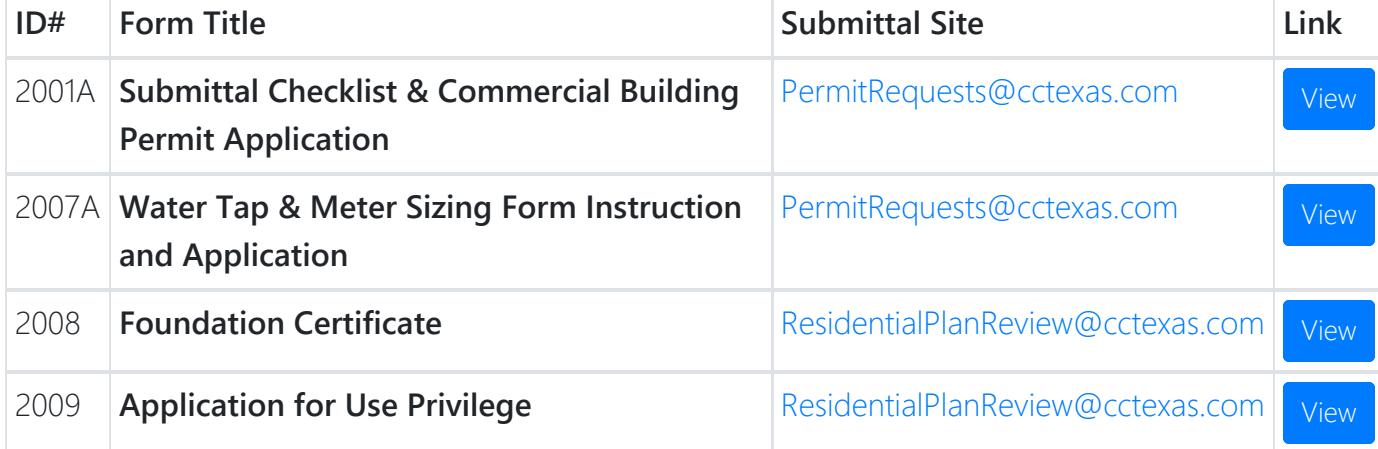

# 3010 Contracts Applications

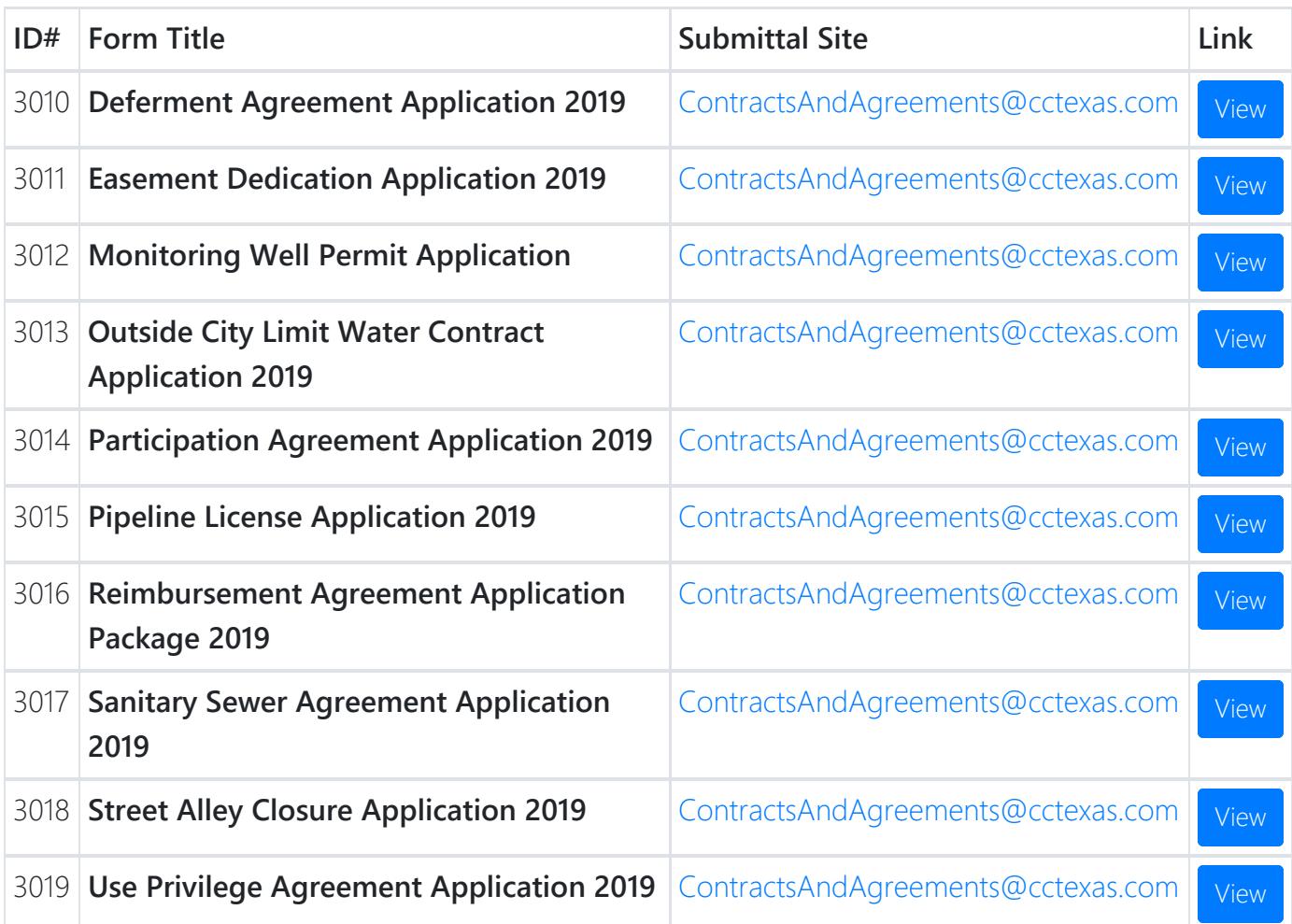

# 4000 Zoning Applications

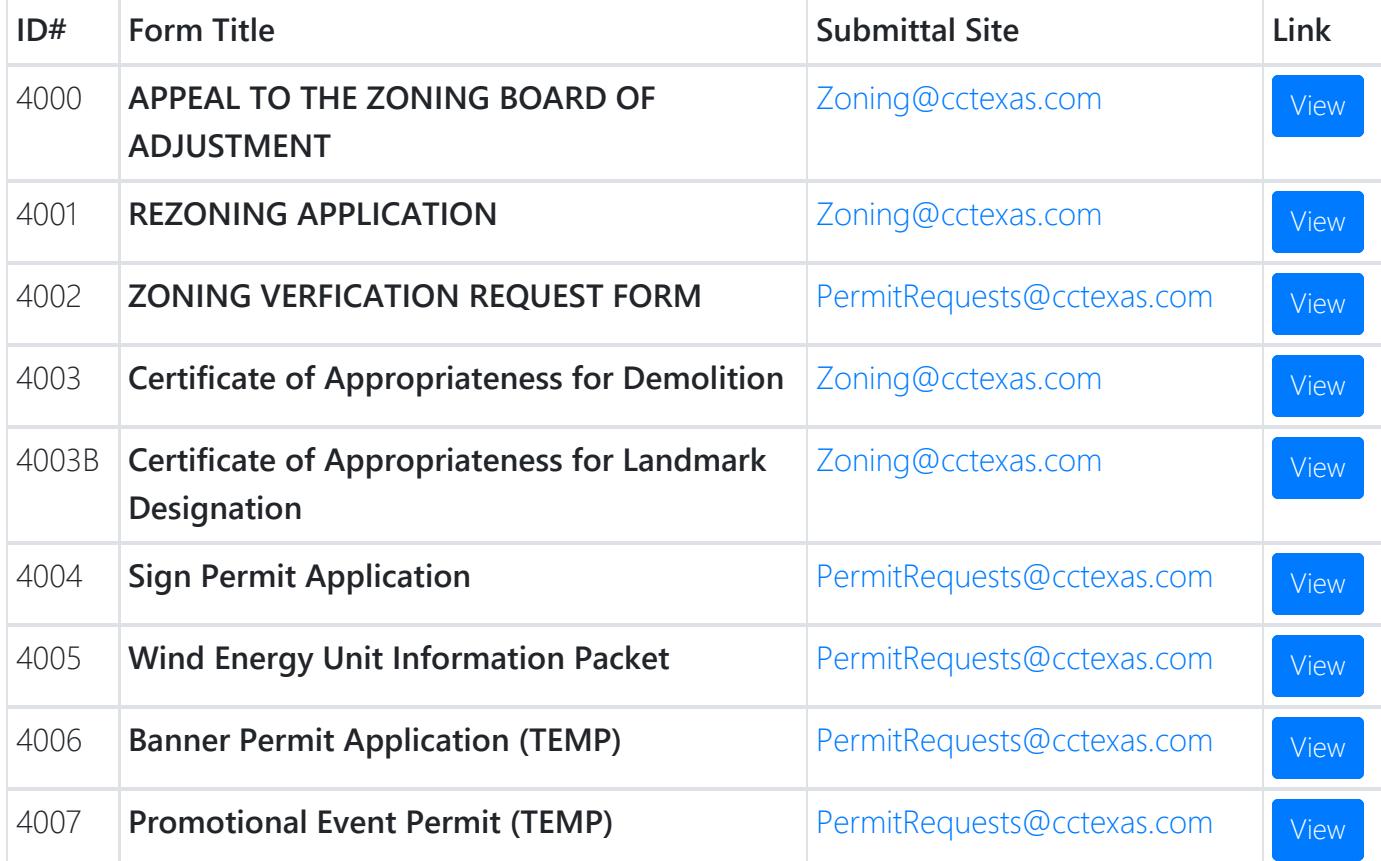

# 4010 Platting Applications

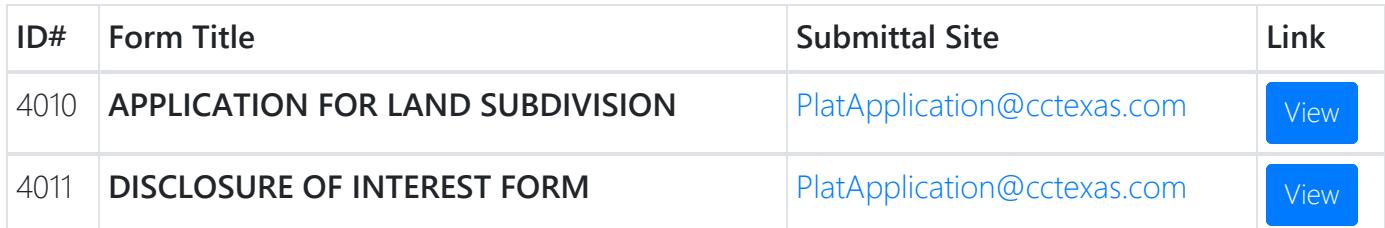

# 5000 Floodplain Management Applications

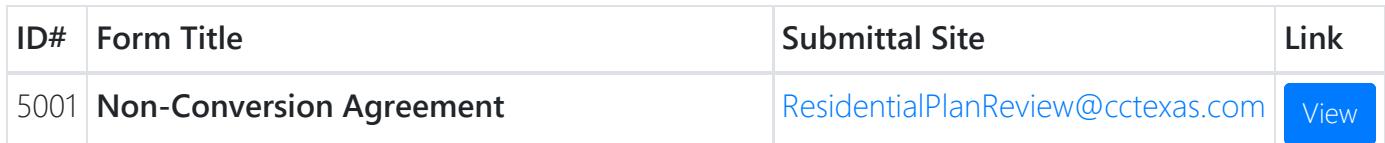

### 6000 Beachfront Construction Dune Protection Applications

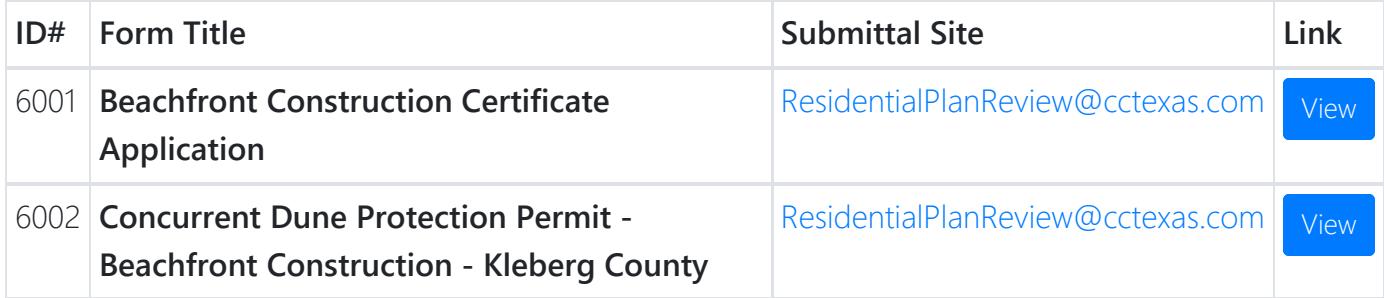

### 7000 Engineering Applications

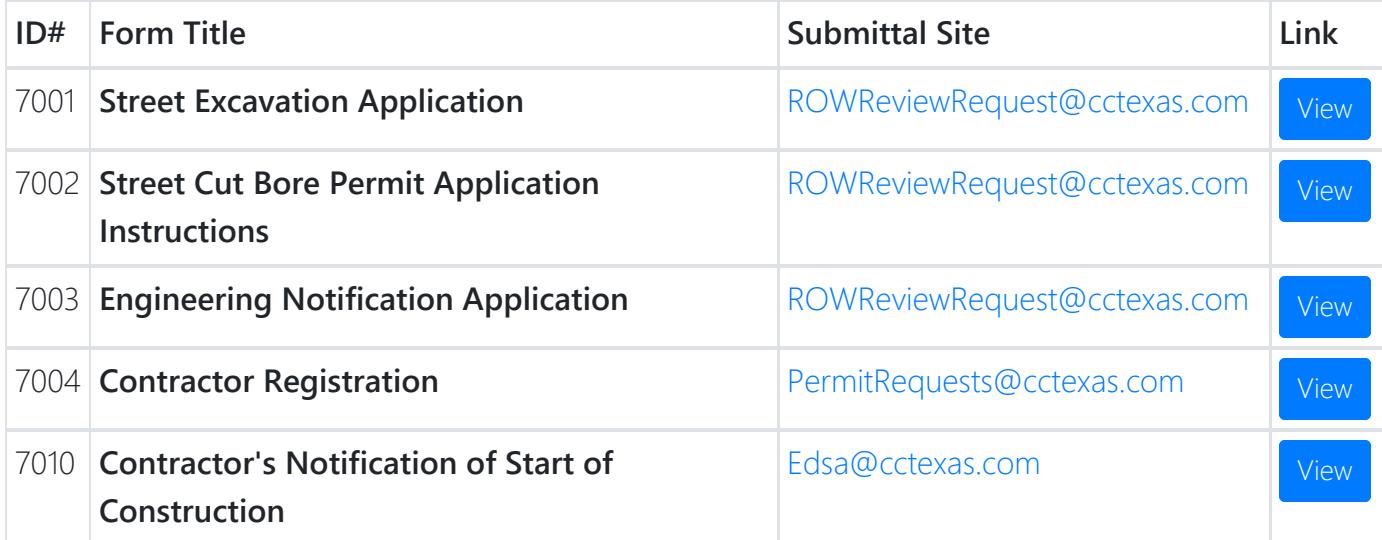